# **User History API**

o

This page refers to functionality that has been removed from License Statistics. This information no longer applies to License Statistics v6.3 and newer.

The [User History](https://docs.x-formation.com/display/LICSTAT/User+History) endpoint delivers license usage metrics specific to the User History report, allowing you to see statistics for license usage per user, during any period that usage was tracked.

# **Showing sessions at a specific point in time**

You can easily fetch metrics about user session history by sending the following HTTP request.

```
GET /api/v1/report/feature/${featureId}/user-history/${returnType}?(parameters, as needed)
```
where \$ indicates a variable value that you can replace with a value that best suits your needs. The possible parameters are described below.

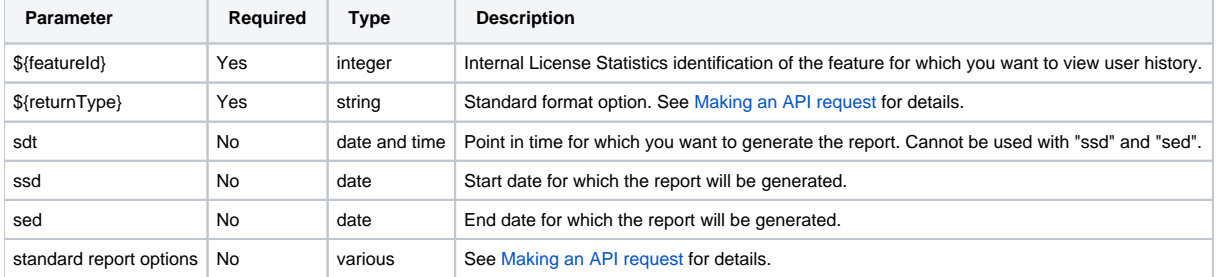

**Note:** Either "sdt" or both "ssd" and "sed" must be specified.

### **Response**

On success, this report will contain:

- if parameter "sdt" was used, one row for each session that started before or at the specified point in time and ended after or upon the specified point in time.
- if parameters "ssd" and "sse" were used, one row for each session that overlaps with the specified time range.

Each row consists of the following columns.

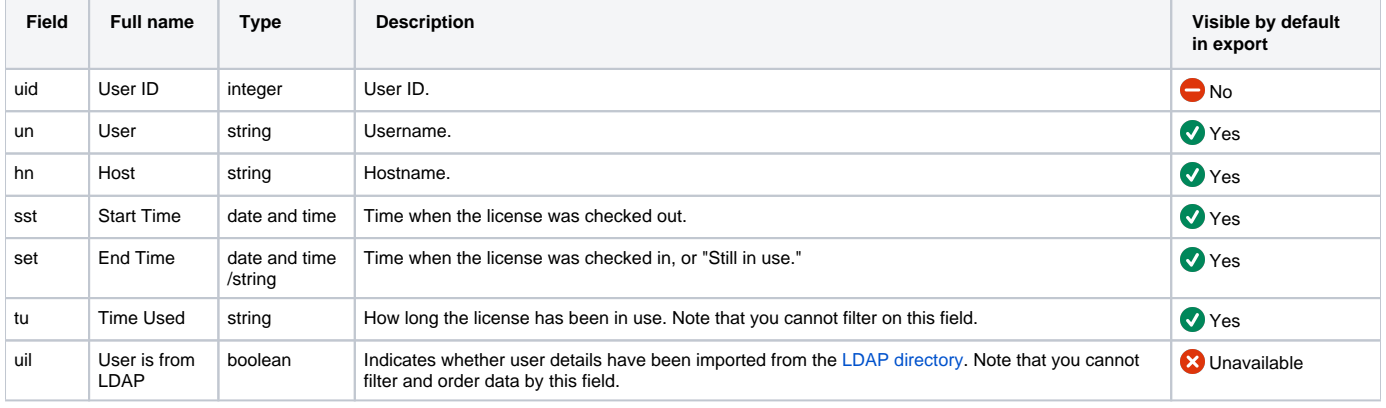

Note that order in table is default order of columns in exported file.

## **Example 1**

The following example shows a command that lets you obtain information about all sessions for feature "3" at a specified time point.

curl --data-urlencode "sdt=2015-10-30 00:00" -H "X-Auth-token: token" "http://yourdomain/api/v1/report/feature/3 /user-history/json"

The following example shows a command that lets you obtain statistics about all sessions for feature "3" at a specified time point.

curl --data "orderBy=un" --data "orderDirection=ASC" --data-urlencode "sdt=2015-10-30 00:00" -H "X-Auth-token: token" "http://yourdomain/api/v1/report/feature/3/user-history/json"

#### **Example 3**

The following example shows a command that lets you view the first 100 sessions for feature "3" at a specified time point.

```
curl --data "limit=100" --data "offset=0" --data-urlencode "sdt=2015-10-30 00:00" -H "X-Auth-token: token" 
"http://yourdomain/api/v1/report/feature/3/user-history/json"
```
#### **Example 4**

The following example shows a command that lets you view all sessions for feature "3" for a specified time period.

```
curl --data "ssd=2015-01-01" --data "sed=2015-01-02" -H "X-Auth-token: token" "http://yourdomain/api/v1/report
/feature/3/user-history/json"
```
#### **Example 5**

The following example shows a command that lets you see all sessions for feature "3" for a specified time period, and orders the data by username.

```
curl --data "orderBy=un" --data "orderDirection=ASC" --data "ssd=2015-01-01" --data "sed=2015-01-02" -H "X-Auth-
token: token" "http://yourdomain/api/v1/report/feature/3/user-history/json"
```
#### **Example 6**

The following example shows a command that lets you view the first 100 sessions for feature "3" over a specified time period.

```
curl --data "limit=100" --data "offset=0" --data "ssd=2015-01-01" --data "sed=2015-01-02" -H "X-Auth-token: 
token" "http://yourdomain/api/v1/report/feature/3/user-history/json"
```
# **Sample script 1**

This sample PowerShell 3.0 script serves as a template for generating PDF reports to a file for features with a specific name and for a license server of your choosing. The script saves reports to a file under a filename that follows the pattern: UserHistory-\${featureId}.pdf. You can easily adapt this script to any target parameters you'd like to use to generate the desired report. The number of generated PDF files corresponds to the number of features meeting the defined criteria.

```
$token = "Yourtoken"
$url = "http://yourdomain/api/v1/report"
$features = Invoke-RestMethod "$($url)/feature/json?fns=FeatureName&lsn=LicenseServerName" -Headers @{"X-Auth-
token"="$($token)"}
for ($i=0; $i -lt $features.data.fid.Length; $i++) { 
    Invoke-RestMethod "$($url)/feature/$($features.data.fid[$i])/user-history/pdf?sdt=2016-02-03 00:00" -
Headers @{"X-Auth-token"="$($token)"} -OutFile "UserHistory-$($features.data.fid[$i]).pdf"
}
```
#### **Sample script 2**

This sample PowerShell 3.0 script can be used as a template for generating PDF reports to a file for features with a specific name and for a license server of your choosing. The script saves reports to a file under a filename that follows the pattern: UserHistoryForPeriod-\${featureId}.pdf. You can easily adapt this script to any target parameters you'd like to use to generate the desired report. The number of generated PDF files corresponds to the number of features meeting the defined criteria.

```
$token = "Yourtoken"
$url = "http://yourdomain/api/v1/report"
$features = Invoke-RestMethod "$($url)/feature/json?fns=FeatureName&lsn=LicenseServerName" -Headers @{"X-Auth-
token"="$($token)"}
for ($i=0; $i -lt $features.data.fid.Length; $i++) { 
Invoke-RestMethod "$($url)/feature/$($features.data.fid[$i])/user-history/pdf?ssd=2016-02-03&sed=2016-02-10" -
```
Headers @{"X-Auth-token"="\$(\$token)"} -OutFile "UserHistoryForPeriod-\$(\$features.data.fid[\$i]).pdf"

}